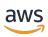

# **API Reference**

# **Amazon EC2 Instance Connect**

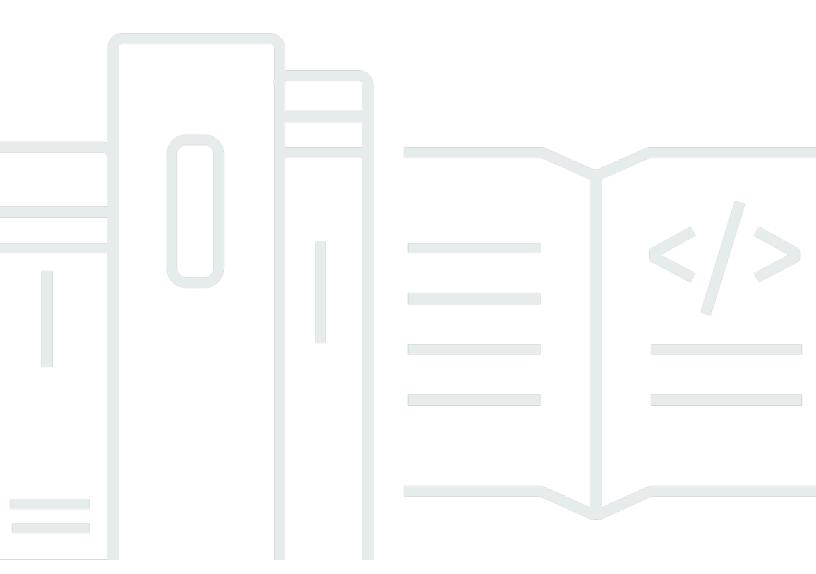

**API Version 2018-04-02** 

Copyright © 2024 Amazon Web Services, Inc. and/or its affiliates. All rights reserved.

# **Amazon EC2 Instance Connect: API Reference**

Copyright © 2024 Amazon Web Services, Inc. and/or its affiliates. All rights reserved.

Amazon's trademarks and trade dress may not be used in connection with any product or service that is not Amazon's, in any manner that is likely to cause confusion among customers, or in any manner that disparages or discredits Amazon. All other trademarks not owned by Amazon are the property of their respective owners, who may or may not be affiliated with, connected to, or sponsored by Amazon.

# **Table of Contents**

| Welcome                       | . 1 |
|-------------------------------|-----|
| Actions                       | . 2 |
| SendSerialConsoleSSHPublicKey | . 3 |
| Request Syntax                | . 3 |
| Request Parameters            | . 3 |
| Response Syntax               | . 4 |
| Response Elements             | . 4 |
| Errors                        | . 4 |
| See Also                      | . 6 |
| SendSSHPublicKey              | . 7 |
| Request Syntax                | . 7 |
| Request Parameters            | . 7 |
| Response Syntax               | . 8 |
| Response Elements             | . 8 |
| Errors                        | . 9 |
| Examples                      | 10  |
| See Also                      | 10  |
| Data Types                    | 12  |
| Common Parameters             | 13  |
| Common Errors                 | 16  |

# Welcome

This is the *Amazon EC2 Instance Connect API Reference*. It provides descriptions, syntax, and usage examples for each of the actions for Amazon EC2 Instance Connect. Amazon EC2 Instance Connect enables system administrators to publish one-time use SSH public keys to EC2, providing users a simple and secure way to connect to their instances.

To view the Amazon EC2 Instance Connect content in the *Amazon EC2 User Guide*, see <u>Connect to</u> your Linux instance using EC2 Instance Connect.

For Amazon EC2 APIs, see the Amazon EC2 API Reference.

This document was last published on July 2, 2024.

# **Actions**

The following actions are supported:

- <u>SendSerialConsoleSSHPublicKey</u>
- SendSSHPublicKey

# **SendSerialConsoleSSHPublicKey**

Pushes an SSH public key to the specified EC2 instance. The key remains for 60 seconds, which gives you 60 seconds to establish a serial console connection to the instance using SSH. For more information, see EC2 Serial Console in the Amazon EC2 User Guide.

# **Request Syntax**

```
{
   ""InstanceId": "string",
   "SerialPort": number,
   "SSHPublicKey": "string"
}
```

# **Request Parameters**

For information about the parameters that are common to all actions, see Common Parameters.

The request accepts the following data in JSON format.

### InstanceId

The ID of the EC2 instance.

Type: String

Length Constraints: Minimum length of 10. Maximum length of 32.

Pattern: ^i-[a-f0-9]+\$

Required: Yes

#### **SerialPort**

The serial port of the EC2 instance. Currently only port 0 is supported.

Default: 0

Type: Integer

Valid Range: Fixed value of 0.

Required: No

### **SSHPublicKey**

The public key material. To use the public key, you must have the matching private key. For information about the supported key formats and lengths, see <u>Requirements for key pairs</u> in the *Amazon EC2 User Guide*.

Type: String

Length Constraints: Minimum length of 80. Maximum length of 4096.

Required: Yes

# **Response Syntax**

```
{
    "RequestId": "string",
    "Success": boolean
}
```

# **Response Elements**

If the action is successful, the service sends back an HTTP 200 response.

The following data is returned in JSON format by the service.

### RequestId

The ID of the request. Please provide this ID when contacting AWS Support for assistance.

Type: String

#### Success

Is true if the request succeeds and an error otherwise.

Type: Boolean

#### **Errors**

For information about the errors that are common to all actions, see Common Errors.

Response Syntax API Version 2018-04-02 4

### **AuthException**

Either your AWS credentials are not valid or you do not have access to the EC2 instance.

HTTP Status Code: 400

### EC2InstanceNotFoundException

The specified instance was not found.

HTTP Status Code: 400

### EC2InstanceStateInvalidException

Unable to connect because the instance is not in a valid state. Connecting to a stopped or terminated instance is not supported. If the instance is stopped, start your instance, and try to connect again.

HTTP Status Code: 400

### EC2InstanceTypeInvalidException

The instance type is not supported for connecting via the serial console. Only Nitro instance types are currently supported.

HTTP Status Code: 400

### EC2InstanceUnavailableException

The instance is currently unavailable. Wait a few minutes and try again.

HTTP Status Code: 400

#### **InvalidArgsException**

One of the parameters is not valid.

HTTP Status Code: 400

### SerialConsoleAccessDisabledException

Your account is not authorized to use the EC2 Serial Console. To authorize your account, run the EnableSerialConsoleAccess API. For more information, see <a href="EnableSerialConsoleAccess">EnableSerialConsoleAccess</a> in the Amazon EC2 API Reference.

HTTP Status Code: 400

Errors API Version 2018-04-02 5

### SerialConsoleSessionLimitExceededException

The instance currently has 1 active serial console session. Only 1 session is supported at a time.

HTTP Status Code: 400

#### **SerialConsoleSessionUnavailableException**

Unable to start a serial console session. Please try again.

HTTP Status Code: 500

#### ServiceException

The service encountered an error. Follow the instructions in the error message and try again.

HTTP Status Code: 500

### **ThrottlingException**

The requests were made too frequently and have been throttled. Wait a while and try again. To increase the limit on your request frequency, contact AWS Support.

HTTP Status Code: 400

# See Also

For more information about using this API in one of the language-specific AWS SDKs, see the following:

- AWS Command Line Interface
- AWS SDK for .NET
- AWS SDK for C++
- AWS SDK for Go v2
- AWS SDK for Java V2
- AWS SDK for JavaScript V3
- AWS SDK for PHP V3
- AWS SDK for Python
- AWS SDK for Ruby V3

See Also API Version 2018-04-02 6

# **SendSSHPublicKey**

Pushes an SSH public key to the specified EC2 instance for use by the specified user. The key remains for 60 seconds. For more information, see Connect to your Linux instance using EC2 Instance Connect in the Amazon EC2 User Guide.

# **Request Syntax**

```
{
    "AvailabilityZone": "string",
    "InstanceId": "string",
    "InstanceOSUser": "string",
    "SSHPublicKey": "string"
}
```

# **Request Parameters**

For information about the parameters that are common to all actions, see Common Parameters.

The request accepts the following data in JSON format.

## **AvailabilityZone**

The Availability Zone in which the EC2 instance was launched.

Type: String

Length Constraints: Minimum length of 6. Maximum length of 32.

Pattern:  $^(\w+-){2,3}\d+\w+$$ 

Required: No

# InstanceId

The ID of the EC2 instance.

Type: String

Length Constraints: Minimum length of 10. Maximum length of 32.

Pattern: ^i-[a-f0-9]+\$

SendSSHPublicKey API Version 2018-04-02 7

#### Required: Yes

### InstanceOSUser

The OS user on the EC2 instance for whom the key can be used to authenticate.

Type: String

Length Constraints: Minimum length of 1. Maximum length of 32.

Pattern: ^[A-Za-z\_][A-Za-z0-9\@\.\_-]{0,30}[A-Za-z0-9\\$\_-]?\$

Required: Yes

### **SSHPublicKey**

The public key material. To use the public key, you must have the matching private key.

Type: String

Length Constraints: Minimum length of 80. Maximum length of 4096.

Required: Yes

# **Response Syntax**

```
{
    "RequestId": "string",
    "Success": boolean
}
```

# **Response Elements**

If the action is successful, the service sends back an HTTP 200 response.

The following data is returned in JSON format by the service.

## RequestId

The ID of the request. Please provide this ID when contacting AWS Support for assistance.

Type: String

Response Syntax API Version 2018-04-02 8

#### Success

Is true if the request succeeds and an error otherwise.

Type: Boolean

### **Errors**

For information about the errors that are common to all actions, see Common Errors.

### **AuthException**

Either your AWS credentials are not valid or you do not have access to the EC2 instance.

HTTP Status Code: 400

### EC2InstanceNotFoundException

The specified instance was not found.

HTTP Status Code: 400

### EC2InstanceStateInvalidException

Unable to connect because the instance is not in a valid state. Connecting to a stopped or terminated instance is not supported. If the instance is stopped, start your instance, and try to connect again.

HTTP Status Code: 400

### EC2InstanceUnavailableException

The instance is currently unavailable. Wait a few minutes and try again.

HTTP Status Code: 400

### InvalidArgsException

One of the parameters is not valid.

HTTP Status Code: 400

### ServiceException

The service encountered an error. Follow the instructions in the error message and try again.

Errors API Version 2018-04-02 9

HTTP Status Code: 500

## ThrottlingException

The requests were made too frequently and have been throttled. Wait a while and try again. To increase the limit on your request frequency, contact AWS Support.

HTTP Status Code: 400

# **Examples**

# Push an SSH public key to an instance

This example sends the specified SSH public key to the specified instance in the specified Availability Zone. The key is used to authenticate the specified user.

### Sample Request

```
POST / HTTP/1.1
Content-Type: application/x-amz-json-1.1
X-Amz-Target: AWSEC2InstanceConnectService.SendSSHPublicKey

{
    "AvailabilityZone": "us-east-2b",
    "InstanceId": "i-1234567890abcdef0",
    "InstanceOSUser": "ec2-user",
    "SSHPublicKey": "<ssh-public-key-material>"
}
```

## See Also

For more information about using this API in one of the language-specific AWS SDKs, see the following:

- AWS Command Line Interface
- AWS SDK for .NET
- AWS SDK for C++
- AWS SDK for Go v2
- AWS SDK for Java V2

Examples API Version 2018-04-02 10

- AWS SDK for JavaScript V3
- AWS SDK for PHP V3
- AWS SDK for Python
- AWS SDK for Ruby V3

See Also API Version 2018-04-02 11

# **Data Types**

The AWS EC2 Instance Connect API has no separate data types.

# **Common Parameters**

The following list contains the parameters that all actions use for signing Signature Version 4 requests with a query string. Any action-specific parameters are listed in the topic for that action. For more information about Signature Version 4, see <u>Signing AWS API requests</u> in the *IAM User Guide*.

#### **Action**

The action to be performed.

Type: string

Required: Yes

#### Version

The API version that the request is written for, expressed in the format YYYY-MM-DD.

Type: string

Required: Yes

### X-Amz-Algorithm

The hash algorithm that you used to create the request signature.

Condition: Specify this parameter when you include authentication information in a query string instead of in the HTTP authorization header.

Type: string

Valid Values: AWS4-HMAC-SHA256

Required: Conditional

#### X-Amz-Credential

The credential scope value, which is a string that includes your access key, the date, the region you are targeting, the service you are requesting, and a termination string ("aws4\_request"). The value is expressed in the following format: access\_key/YYYYMMDD/region/service/aws4\_request.

For more information, see Create a signed AWS API request in the IAM User Guide.

Condition: Specify this parameter when you include authentication information in a query string instead of in the HTTP authorization header.

Type: string

Required: Conditional

#### X-Amz-Date

The date that is used to create the signature. The format must be ISO 8601 basic format (YYYYMMDD'T'HHMMSS'Z'). For example, the following date time is a valid X-Amz-Date value: 20120325T120000Z.

Condition: X-Amz-Date is optional for all requests; it can be used to override the date used for signing requests. If the Date header is specified in the ISO 8601 basic format, X-Amz-Date is not required. When X-Amz-Date is used, it always overrides the value of the Date header. For more information, see Elements of an AWS API request signature in the *IAM User Guide*.

Type: string

Required: Conditional

## X-Amz-Security-Token

The temporary security token that was obtained through a call to AWS Security Token Service (AWS STS). For a list of services that support temporary security credentials from AWS STS, see AWS services that work with IAM in the IAM User Guide.

Condition: If you're using temporary security credentials from AWS STS, you must include the security token.

Type: string

Required: Conditional

# X-Amz-Signature

Specifies the hex-encoded signature that was calculated from the string to sign and the derived signing key.

Condition: Specify this parameter when you include authentication information in a query string instead of in the HTTP authorization header.

Type: string

Required: Conditional

# X-Amz-SignedHeaders

Specifies all the HTTP headers that were included as part of the canonical request. For more information about specifying signed headers, see <u>Create a signed AWS API request</u> in the *IAM User Guide*.

Condition: Specify this parameter when you include authentication information in a query string instead of in the HTTP authorization header.

Type: string

Required: Conditional

# **Common Errors**

This section lists the errors common to the API actions of all AWS services. For errors specific to an API action for this service, see the topic for that API action.

### AccessDeniedException

You do not have sufficient access to perform this action.

HTTP Status Code: 400

### **IncompleteSignature**

The request signature does not conform to AWS standards.

HTTP Status Code: 400

#### **InternalFailure**

The request processing has failed because of an unknown error, exception or failure.

HTTP Status Code: 500

### **InvalidAction**

The action or operation requested is invalid. Verify that the action is typed correctly.

HTTP Status Code: 400

#### InvalidClientTokenId

The X.509 certificate or AWS access key ID provided does not exist in our records.

HTTP Status Code: 403

#### **NotAuthorized**

You do not have permission to perform this action.

HTTP Status Code: 400

### OptInRequired

The AWS access key ID needs a subscription for the service.

HTTP Status Code: 403

### RequestExpired

The request reached the service more than 15 minutes after the date stamp on the request or more than 15 minutes after the request expiration date (such as for pre-signed URLs), or the date stamp on the request is more than 15 minutes in the future.

HTTP Status Code: 400

#### ServiceUnavailable

The request has failed due to a temporary failure of the server.

HTTP Status Code: 503

# ThrottlingException

The request was denied due to request throttling.

HTTP Status Code: 400

#### ValidationError

The input fails to satisfy the constraints specified by an AWS service.

HTTP Status Code: 400